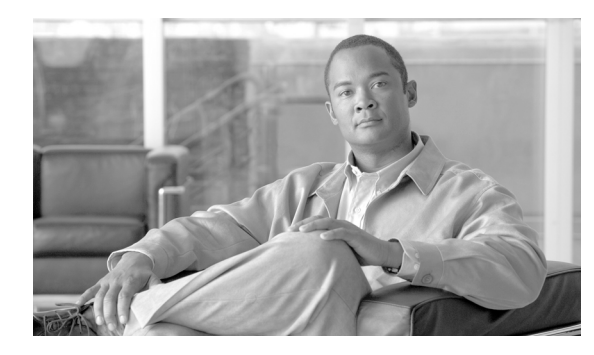

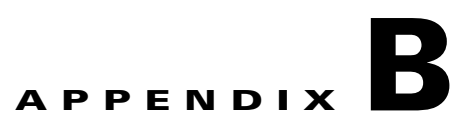

## **XML Test Drivers**

**Revised: August 10, 2011, OL-25014-01**

This appendix details the XML test drivers.

## **CLI to SOAP/CORBA XML Transaction**

The following sample test driver executes a normal CLI command, but processes it as a SOAP or CORBA XML transaction.

```
package com.sswitch.oam.drv;
import java.lang.*;
import java.io.*;
import java.util.*;
import java.text.*;
// XML Stuff
import org.apache.ecs.xml.*;
import org.apache.ecs.*;
import org.w3c.dom.*;
import org.xml.sax.*;
import org.apache.xml.serialize.*;
// BTS Utility Code objects...
import com.sswitch.oam.cad.*;
import com.sswitch.oam.xml.*;
import com.sswitch.oam.util.*;
import com.sswitch.oam.ccc.*;
/**
  * XmlCli.java
  * Copyright (c) 2002-2003, 2006 by Cisco Systems, Inc.
  * --Test driver for the XML/CORBA interface...
     This test driver executes a normal CLI command and processes the request
      as a CORBA XML transaction. The reply is then displayed. I am no as
      concerned with complex data show(s) as with the ability to issue
      provisioning commands. Note that this example can be built with the
      provided tool "oo-cc" this simple script creates the correct CLASSPATH
      and invokes the compiler with the correct options. Also, the "oo-idl"
     tool can be used to generate the correct IDL output.
 *
     @author A. J. Blanchard
     @version 3.1
     @since 900-04.01.00
     @since 900-03.05.02
```
\*

```
 */
public class XmlCli {
    /*
     * Class private data
     */
   private String [] objArgs;
   private XMLAdapter objBts;
   private String and the string objLoginName;
   protected String and the contracted String objPassword;
   protected String and the control objSwitch;
   protected String adapterType;
    /**
     * Generic Constructor for the test driver.
     */
    protected XmlCli(String[] args)
    {
      // Initialize the BTS ORB interface object.
      try {Log log = Log.getInstance("XmlCli");} catch(Exception e){}
      objArgs = args;
      objLoginName="optiuser"; // Name to login the BTS
      objPassword="optiuser"; // Password to login the BTS
      objSwitch="BTS"; // Default switch name
      parseArgs(objArgs);
      try{
        objBts = XMLAdapterFactory.getInstance().createAdapter(adapterType,args)
;
      }catch(XMLAdapterException e){
        System.out.println("Create Adapter Failure = " + e.err_code +"\n"
                          + e.err_desc);
        System.exit(1);
      }
      return;
    }
    /**
     * This is the main method for the application.
     */
    public static void main(String[] args)
    {
      XmlCli me = new XmlCli(args);
      System.out.println("start me.go()...");
      me.go();
      System.out.println("me.go() done.");
      return;
    }
    /**
     * This is the primary execution method for the object. It performs the
     * actual request and calls for the print of the reply.
     */
   protected void go()
    {
      //
      // Log into the target machine with generic optiuser
      //
      try {
        System.out.println("Attempt to connect with:"+objLoginName+"/"+objPasswo
rd);
```

```
 objBts.connect(objLoginName, objPassword);
        System.out.println("BTS10200 Login successful...\n");
        System.out.println("Type 'bye' or 'exit' to terminate the program.\n");
        }
      catch (XMLAdapterException e) {
        System.out.println("XMLAdapterException in login = " + e.err_code +"\n"
                           + e.err_desc);
        System.exit(1);
        }
      catch (Exception e) {
        System.out.println("Exception at login = " + e.toString());
        System.exit(2);
        }
      //
      // Read in the file and send request...
      //
      while(true)
\{ try {
            openCLI(); // Put out the prompt...
            CommandParser parser = new CommandParser();
           String cmd = readCLI().trim(); // Fetch the request file...
            String reply = "";
            if((cmd.equals("")))
               continue;
            if((cmd.equals("exit"))||(cmd.equals("bye"))||(cmd.equals("quit")))
                break;
            else
\{ // Issue request to BTS 10200
              reply = objBts.request(parser.toXML(cmd));
              System.out.println("RETURN VALUE: ");
              //parser.prettyPrint(reply);
              System.out.println(printResult(reply));
 }
 }
        catch (XMLAdapterException ce) {
            System.out.println("CIS Command Exception: CODE="+ce.err_code +
                               "\n"+ce.err_desc);
 }
        catch (Exception e) {
            Log.fatal("General Command Exception:"+
                      Util.stackTraceToString(e));
            System.out.println("General Command Exception:");
            e.printStackTrace();
            break;
            }
        } // end while(1)
      closeCLI();
      // Clean up and logout
      try {objBts.disconnect();} catch (XMLAdapterException cad) {}
      return;
    } // end go()
    /**
     * Open the input file for reading. This allows the read method to suck
     * a line at a time of the CLI style input.
     */
    protected void openCLI()
    {
      System.out.print(objLoginName+"@"+objSwitch+"> ");
```

```
 return;
    }
    /**
     * This is the method that closes and clean up after a file has been
     * processed.
     */
    protected void closeCLI()
    {
      System.out.println("\n Bye...");
      return;
    }
    /**
     * Read in the file provided as the request. Just exit on errors. Don't
     * worry about throwing an error exception.
     */
    protected String readCLI() throws java.io.IOException
    {
      int temp=0;
      int idx=0;
     byte [] buf= new byte[256];
      while(true)
        \{temp = System.in.read();
         if(temp==10) // <ENTER Key>
            break;
          buf[idx++]=(byte) temp;
          }
      return new String(buf);
    }
    //=====================================================================
    // Tools and utilities...
    //=====================================================================
    /**
     * This method reads in the startup arguments for the HUB process
     * The only presently supported argument is the HUB slave or master
     * mode assignment. Master is the default. It does not reach out to find
     * the slave HUBs.
\star * @param args The list of startup arguments
     */
    protected void parseArgs(String[] args)
    {
    int lp=0;
      if(args==null)
         return;
      try {
       for(1p=0;1p < args.length;1p++)\{ if(args[lp].startsWith("-n"))
             objLoginName=args[(lp+1)];
          if(args[lp].startsWith("-p"))
             objPassword=args[(lp+1)];
          if(args[lp].startsWith("-b"))
             objSwitch=args[(lp+1)];
```

```
 if(args[lp].startsWith("-t"))
              adapterType = args[++lp].toUpperCase();
 }
        }
       catch (java.lang.NumberFormatException nfe) {
        Log.fatal("Error in args: "+args [lp]+args [lp+1]+"\n"+
                   Util.stackTraceToString(nfe));
        System.exit(1);
        }
      catch (java.lang.ArrayIndexOutOfBoundsException e) {
        return;
        }
      return;
    }
    /**
     * This is the reply data table parser
     */
    public String printResult(String reply)
    {
    String output="";
    int size = 0;
    HashMap table = null;
    try {
      XMLReply parseResult = new XMLReply(reply);
       if(parseResult.getStatus().equals("true"))
        \{ output+="SUCCESS:";
         size = parseResult.getSize();
         }
      else
         output+="FAIL:";
      String temp = parseResult.getReason();
     temp+="\n\n\cdotn";
      if((table=parseResult.getReplyData())!=null)
         temp += buildText(parseResult.getReplyData(),0);
      temp += "==============================================\n";
      output+=temp;
     for(int lp=1; lp < size; lp++)
        {
        output += buildText(parseResult.getReplyData(),lp);
        output +="==============================================\n";
        }
      }
    catch (Exception e) {
      System.out.println("Reply Exception = " +e.toString());
      Log.error("Error parsing reply \n"+reply+"\n"+
                 Util.stackTraceToString(e));
      }
    return output;
    } // end printResult
    /**
     * This is the text builder for row level data in a reply table.
     */
    public String buildText(HashMap table, int rowNum)
    {
      String data="";
      HashMap rowSet=(HashMap) table.get(Integer.toString(rowNum));
      if(rowSet==null)
```

```
 return "No Data available at row "+rowNum;
  Iterator list = rowSet.keySet().iterator();
  for(;list.hasNext();)
    {
    String key = (String) list.next();
    String value = (String) rowSet.get( key);
    data+=key+"="+value+"\n";
    }
  return data;
 }
```
} // end XmlCli